Sygn. akt ZP/39/025/D/08/4

#### wg rozdzielnika

#### dotyczy: modyfikacji treści SIWZ-ZP/39/025/D/08.

Zgodnie z art. 38 ust. 4 Ustawy - Prawo zamówień publicznych niniejszym wprowadza się niżej wymienione zmiany w treści SIWZ-ZP/39/025/D/08, które stanowią integralna część tej Specyfikacji.

Nie uwzględnienie nw. zmian w ofercie spowoduje jej odrzucenie na podstawie art. 89 ust. 1 pkt. 2 Ustawy -Prawo zam6wiefi publicznych.

## 1. W rozdziale III.2.2.1 na stronie 41 SIWZ zmienia się specyfikację urządzenia B.1.12 , jak poniżej :

przed zmianą:

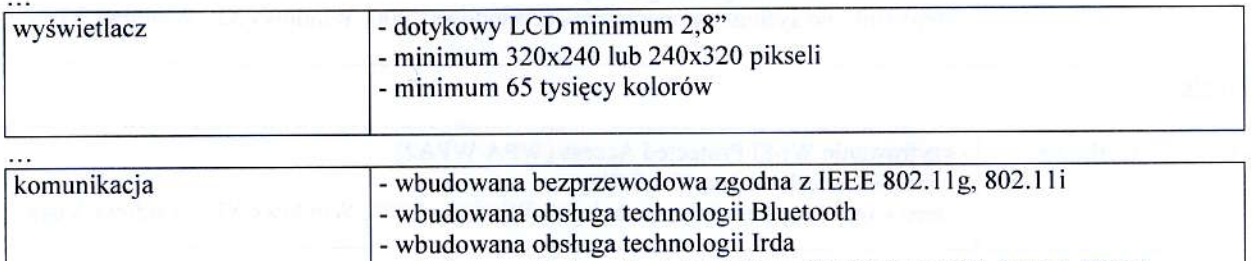

- wbudowany modul GPS

- wbudowana obsługa funkcji telefonu GSM i transmisji danych EDGE

#### po zmianie:

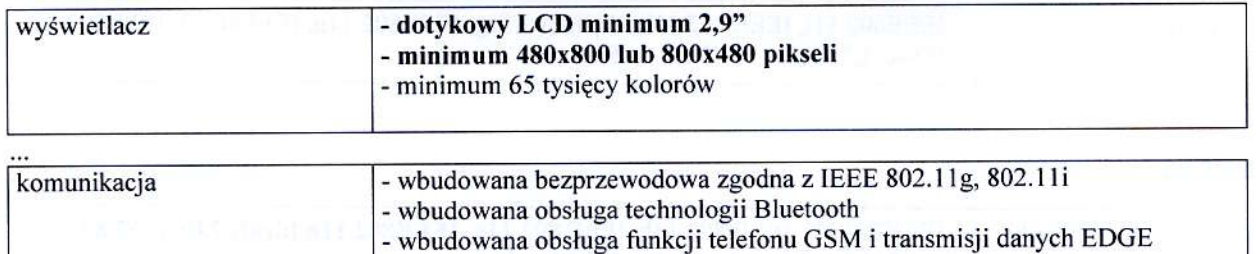

. . .

## 2. W rozdziale III.4.2 na stronie 60 i 61 SIWZ zmienia się specyfikację urządzeń D-05, D-06 i D-07, jak poniżej:

przed zmiana :

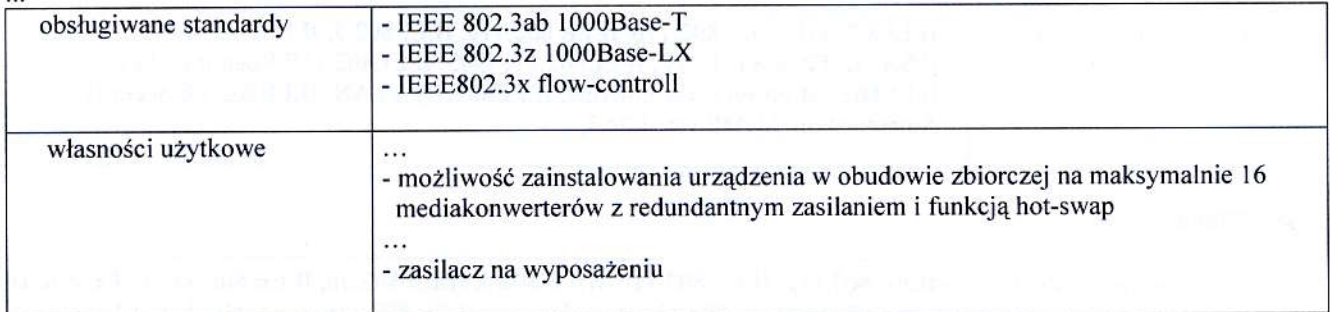

po zmianie:

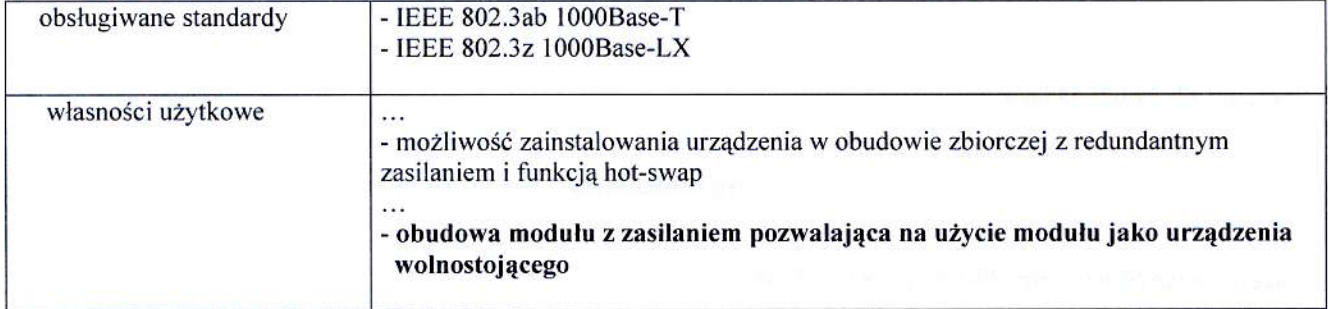

### 3. W rozdziale III.4.2 na stronie 66 SIWZ zmienia się specyfikację urządzenia D-16, jak poniżej :

przed zmiana :

 $\cdots$ 

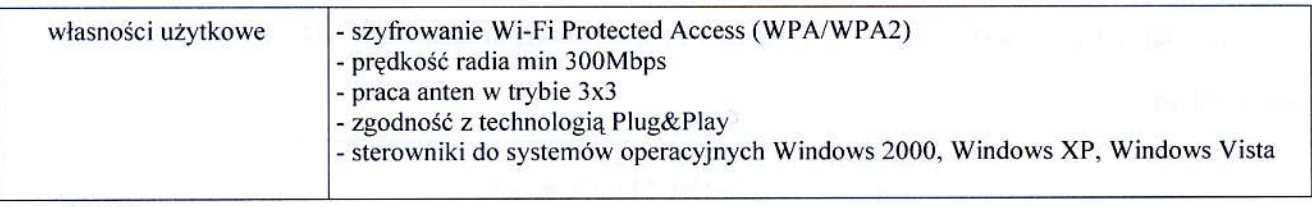

## po zmianie:

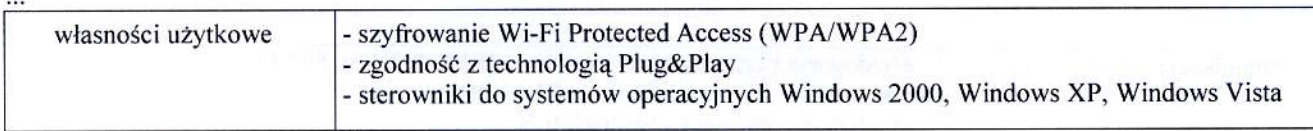

## 4. W rozdziale III.4.2 na stronie 66 SIWZ zmienia się specyfikację urządzenia D-17, jak poniżej :

#### przed zmianą:

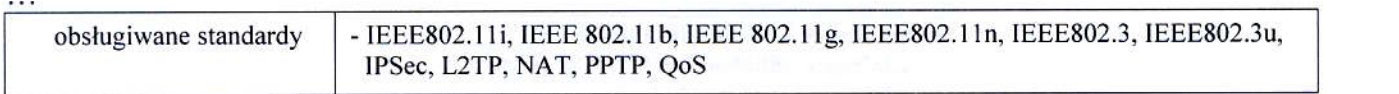

 $\cdots$ 

### po zmianie:

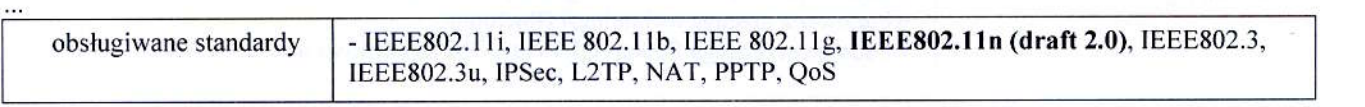

 $\cdots$ 

## 5. W rozdziale III.4.2 na stronie 67 SIWZ zmienia się specyfikację urządzenia D-20, jak poniżej :

przed zmiana :

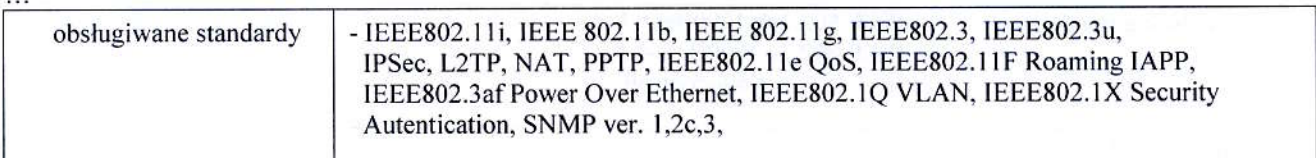

#### po zmianie:

 $\cdots$ 

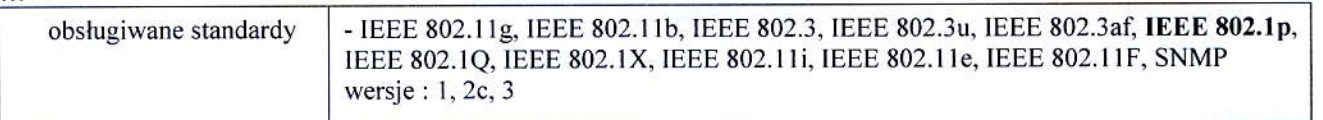

**MI** 

# 6. W rozdziale III.4.2 na stronie 62 SIWZ zmienia się specyfikację urządzenia D-21, jak poniżej :

przed zmianą:

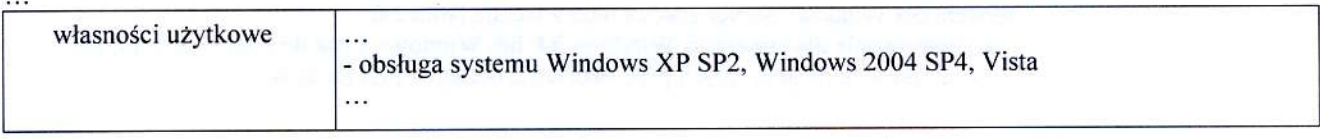

#### po zmianie:

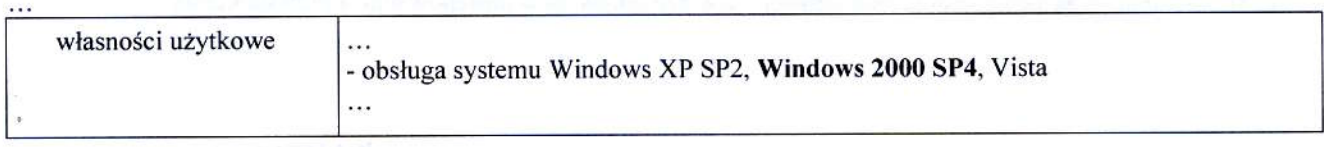

# 7. W rozdziale III.5.2 na stronie 73 SIWZ zastępuje się specyfikację serwera E.02 nową, jak poniżej :

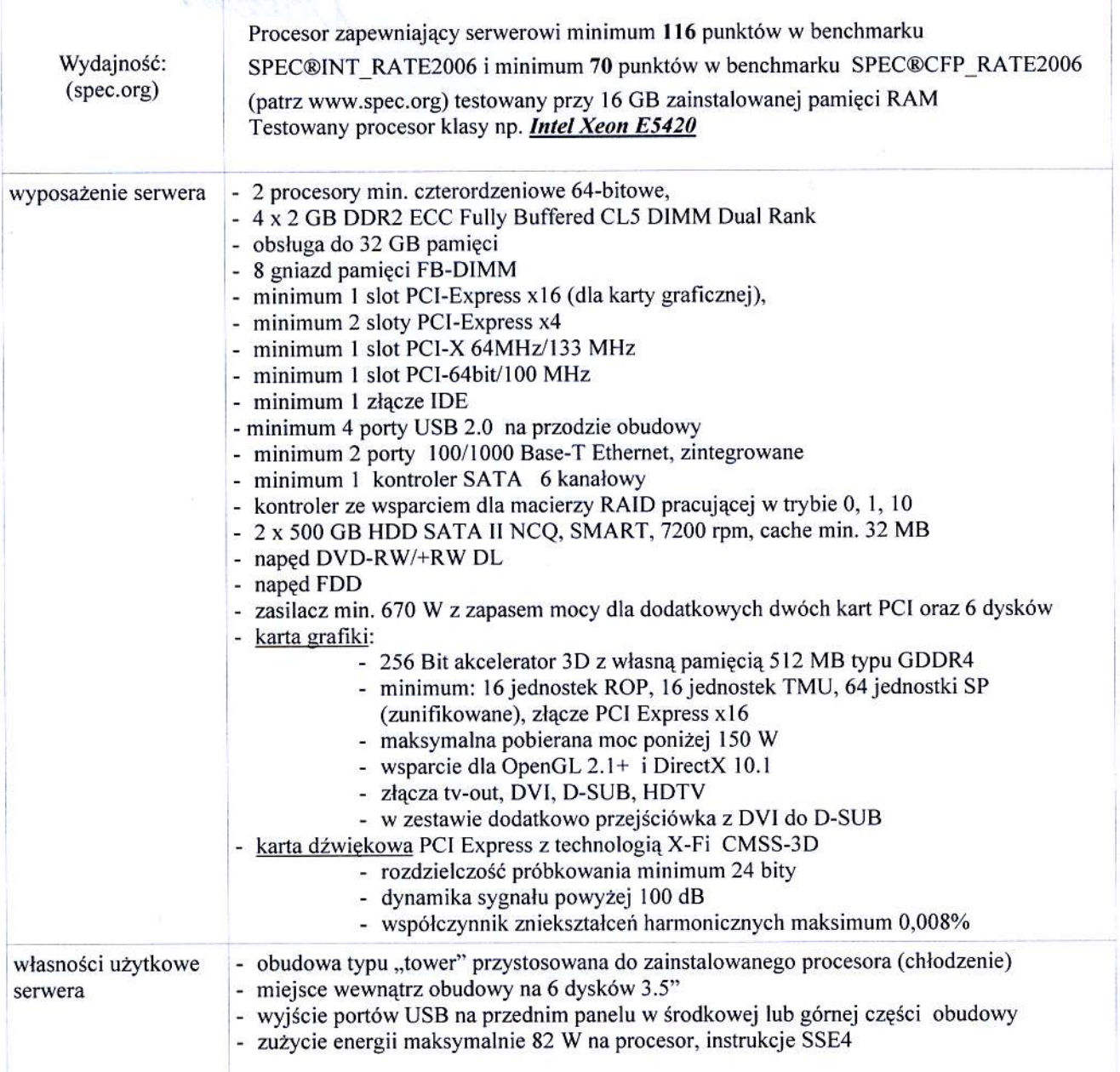

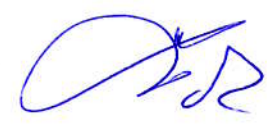

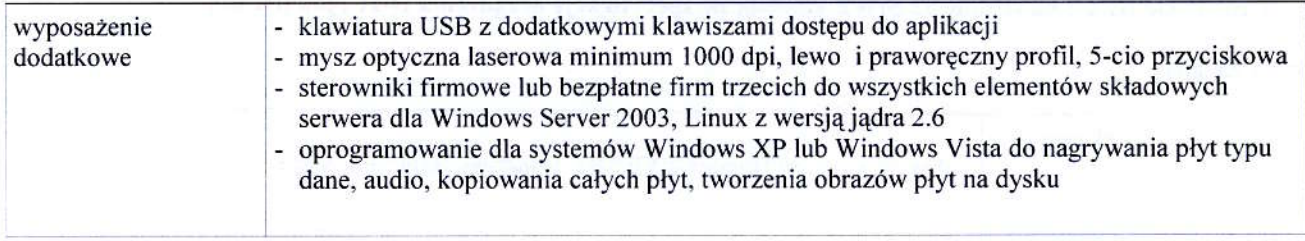

Modyfikację umieszcza się na stronie internetowej www.dzp.pg.gda.pl w postępowaniu ZP/39/025/D/08.

 $\overline{\mathcal{M}}$ pour de la procession de

ú.